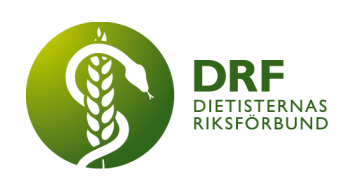

# **BIDRA MED POSTER TILL DRF:S KONGRESS 2024**

Vi vet att det pågår massor med spännande forskning, utveckling, projekt och studentuppsatser av dietister runt om i Sverige och Norden. DRF välkomnar alla dietister och dietiststudenter att presentera sitt arbete och delta med en poster på DRFs kongress.

På DRFs kongress 2024 kommer e-posters att visas på kongressens digitala plattform under kongressen.

### **Hur gör jag för att anmäla och ladda upp en poster?**

För att kunna ladda upp en poster behöver du vara anmäld till kongressen. I anmälan anger du att du vill delta med en poster. Du kommer då att få ett mail med instruktioner och en länk till kongressens e-plattform så att du kan ladda upp din poster (observera att det kan dröja några veckor efter anmälan innan länk kommer). Din poster ska vara uppladdad **senast 10 mars 2024.**

Om du redan har anmält dig och i efterhand kommer på att du vill delta med en poster, kontakta [kongress@drf.nu](mailto:kongress@drf.nu) så får du instruktioner och länk för att ladda upp din poster.

#### **Hur kommer presentation av postrarna att ske under kongressen?**

På konferensens e-plattform finns en sida för postrar. Det finns två olika sätt för posterpresentation, du väljer själv vilket format som passar dig bäst. De två alternativen är: 1) enbart poster eller 2) poster med ljud.

#### **Tips för att göra en poster**

- Använd tydliga rubriker, det gör det lättare för läsaren
- Tydlig struktur förslagsvis: rubrik, syfte, metod, resultat, diskussion

För projekt och utvecklingsarbeten kan även följande användas:

- Rubrik, syfte, projektets design eller strategi som förklarar hur du vill nå syftet
- Beskriv vilka förändringar som är gjorda eller testade. Vilka mätmetoder har använts för att visa att det blivit en förbättring. Kort sammanfattning av erfarenheter och ny kunskap
- Beskriv gärna hur/om arbetet bidrar till personcentrerad vård, teambaserat arbete och DRFs vision Hållbar nutrition för hälsa genom hela livet

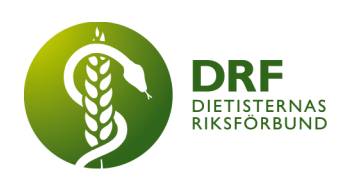

#### **Format**

Gör din poster i powerpoint. Du kan välja att göra den i liggande eller i stående format. Allt innehåll måste få plats på en sida.

Bilder, grafer, tabeller, rutor med text, färg, rubriker etc kan göra att din poster mer uppmärksammad. Undvik att göra en poster med för mycket text.

För varje författare anges namn, avdelning/enhet, institution/verksamhet och ort. Det ska finnas med e-post till en av författarna.

Vänligen notera: din posters ska inte innehålla reklam.

## **Inspelning av ljud**

Du kan göra en ljudinspelning till din poster i powerpoint.

Det finns många webbsidor med tips för hur man gör en poster i powerpoint. Här är ett exempel på hur en kan skapa en poster:

Vetenskaplig poster (ppt) | [Studentwebben](https://student.slu.se/studier/examensarbeten/att-gora-en-vetenskaplig-poster/) (slu.se)

#### **Uppladdning av poster**

Ladda upp din poster som en PDF-fil. Poster med ljud och poster med videopresentation laddas upp som MP4-filer.

Tips: Kontrollera innehållet innan du laddar upp.